## **ГОСУДАРСТВЕННОЕ БЮДЖЕТНОЕ ПРОФЕССИОНАЛЬНОЕ ОБРАЗОВАТЕЛЬНОЕ УЧРЕЖДЕНИЕ ИРКУТСКОЙ ОБЛАСТИ «ЧЕРЕМХОВСКИЙ ГОРНОТЕХНИЧЕСКИЙ КОЛЛЕДЖ ИМ. М.И. ШАДОВА»**

Утверждаю: Директор ГБПОУ «ЧГТК им. М.И. Щадова» \_\_\_\_\_\_\_\_\_\_\_ Сычев С.Н. «02» февраля 2024 г.

### **РАБОЧАЯ ПРОГРАММА ПРОФЕССИОНАЛЬНОГО МОДУЛЯ**

*ПМ.05 Организация и осуществление интернет-маркетинга*

### **программы подготовки специалистов среднего звена**

#### **по специальности**

*38.02.08 Торговое дело*

 ДОКУМЕНТ ПОДПИСАН ЭЛЕКТРОННОЙ ПОДПИСЬЮ

Сертификат: 581AC1D7F71D0307B55183ED46A8CD46 Владелец: Сычев Сергей Николаевич Действителен: с 05.06.2023 до 28.08.2024

**Черемхово, 2024**

#### **РАССМОТРЕНА**

Рассмотрено на заседании ЦК «Информатики и ВТ» Протокол №5 «09» января 2024 г. Председатель: Коровина Н.С.

#### **ОДОБРЕНА**

Методическим советом колледжа Протокол № 3 от «10» января 2024 года Председатель МС: Е.А. Литвинцева

Рабочая программа профессиональной модуля «**ПМ.05 Организация и осуществление интернет маркетинга»** разработана в соответствии с ФГОС СПО, с учетом примерной программы учебной дисциплины «ПМ.03 Организация и осуществление интернет - маркетинга» по специальности 38.02.08 Торговое дело.

**Разработчик (и):**

**Плескач Татьяна Алексеевна** – преподаватель ГБПОУ «ЧГТК им. М.И. Щадова»

## **СОДЕРЖАНИЕ**

- 1. ПАСПОРТ ПРОГРАММЫ ПРОФЕССИОНАЛЬНОГО МОДУЛЯ 4
- 2. РЕЗУЛЬТАТЫ ОСВОЕНИЯ ПРОФЕССИОНАЛЬНОГО МОДУЛЯ 8
- 3. СТРУКТУРА И СОДЕРЖАНИЕ ПРОФЕССИОНАЛЬНОГО МОДУЛЯ 10
- 4. УСЛОВИЯ РЕАЛИЗАЦИИ ПРОГРАММЫ ПРОФЕССИОНАЛЬНОГО МОДУЛЯ 23
- 5. ИНФОРМАЦИОННОЕ ОБЕСПЕЧЕНИЕ РЕАЛИЗАЦИИ ПРОГРАММЫ 24
- 6. КОНТРОЛЬ И ОЦЕНКА РЕЗУЛЬТАТОВ ОСВОЕНИЯ ПРОФЕССИОНАЛЬНОГО МОДУЛЯ (ВИДА ПРОФЕССИОНАЛЬНОЙ ДЕЯТЕЛЬНОСТИ) 25

ЛИСТ ИЗМЕНЕНИЙ И ДОПОЛНЕНИЙ, ВНЕСЕННЫХ В РАБОЧУЮ ПРОГРАММУ ПРОФЕССИОНАЛЬНОГО МОДУЛЯ 31

## **1. ПАСПОРТ РАБОЧЕЙ ПРОГРАММЫ ПРОФЕССИОНАЛЬНОГО МОДУЛЯ ПМ.05 Организация и осуществление интернет-маркетинга**

### **1.1. Область применения программы**

Рабочая программа профессионального модуля является частью программы подготовки специалистов среднего звена в соответствии с ФГОС СПО по специальности **38.02.08 Торговое дело,** укрупненной группы специальностей **38.00.00 Экономика и управление,** в части освоения основного вида профессиональной деятельности «Организация и осуществление интернет-маркетинга (по выбору) и соответствующих профессиональных компетенций.

Рабочая программа профессионального модуля может быть использована в дополнительном профессиональном образовании, в программах подготовки и переподготовки специалистов.

#### **1.2. Цели и задачи модуля – требования к результатам освоения модуля**

С целью овладения указанным видом профессиональной деятельности и соответствующими профессиональными компетенциями студент в ходе освоения профессионального модуля должен:

### **Базовая часть**

В результате освоения профессионального модуля студент должен:

#### **иметь практический опыт:**

- − проведения технического анализа аудируемого веб-сайта;
- − проведения базового аудита эргономичности (юзабилити) аудируемого веб-сайта;
- − проведения аудита визуально-эстетического решения аудируемого вебсайта;
- − анализа поисковой выдачи;
- − анализа веб-сайтов конкурентов из поисковой выдачи;
- − анализа поведения пользователей при поиске необходимой информации в информационно-телекоммуникационной сети "интернет";
- − определения стратегии поискового продвижения;
- − проверки и корректировки списка ключевых слов и словосочетаний, используемых при поисковом продвижении;
- − анализа присутствия компании в информационном пространстве на основе

данных из поисковых систем;

- − определения стратегии продвижения в социальных сетях;
- − размещения текстовых рекламных объявлений в социальных медиа информационно-телекоммуникационной сети «Интернет»;
- − размещения медийных рекламных объявлений в социальных медиа информационно-телекоммуникационной сети «Интернет»;
- − разработки лендинга;
- − анализа использования информационных, навигационных и функциональных элементов страниц веб-сайта посетителями, пришедшими по ссылкам из систем контекстно-медийной рекламы;
- − анализа показателей эффективности проведения контекстно-медийной рекламной кампании;
- − составления отчетов по результатам выделения сегментов целевой аудитории.

#### **знать:**

- − основы веб-технологии;
- − основы веб-дизайна;
- − основы компьютерной грамотности;
- − методы обработки текстовой информации;
- − правила реферирования, аннотирования и редактирования текстов;
- − основы письменной деловой коммуникации использовать инструменты для проведения технического аудита;
- − правила составления и план документа аудита интернет-маркетинга организации;
- − основы оптимизации веб-сайта под требования поисковых машин;
- − способы корректировки внутренних ошибок веб-сайта;
- − особенности функционирования современных систем администрирования веб-сайтов;
- − особенности функционирования современных поисковых машин;
- − правила формирования служебного файла, размещенного в корневом каталоге веб-сайта и сообщающего поисковым машинам алгоритм индексации содержимого веб-сайта;
- − внутренние ошибки веб-сайта, влияющие на результат работы поисковых машин, и способов устранения ошибок;
- − особенности функционирования современных систем администрирования веб-сайтов;
- − правила составления и критерии качества списка ключевых слов и словосочетаний;
- стандарты делового общения в письменной и устной форме;
- особенности функционирования современных поисковых машин;
- правила формирования служебного файла, размещенного в корневом каталоге веб-сайта и сообщающего поисковым машинам алгоритм индексации содержимого веб-сайта;
- правила формирования основных тегов (заголовков страницы, ключевых слов страницы, описания страницы);
- − методы обработки текстовой и графической информации;
- − основы копирайтинга и веб-райтинга;
- − основы эргономичности (юзабилити) веб-сайтов и веб-дизайна;
- правила реферирования, аннотирования и редактирования текстов;
- − перечень (количество и названия) рекламных механизмов показа аудитории рекламных сообщений в сети «интернет»;
- − особенности функционирования современных рекламных систем в составе социальных медиа;
- − основы разработки и поддержки сайтов/лендингов;
- − основы гипертекстовой разметки;
- − стандарты верстки веб-сайтов;
- − принципиальные отличия лендингов от сайтов;
- − сервисы для автоматизации рассылок;
- методы обработки текстовой информации и графической информации

#### **уметь:**

- − выявлять технические ошибки в работе веб-сайта;
- − документировать выявленные ошибки в работе веб-сайта;
- − формулировать предложения по исправлению выявленных технических ошибок и ошибок в эргономичности (юзабилити);
- − выявлять технические преимущества веб-сайтов конкурентов;
- − выявлять особенности эргономичности (юзабилити) веб-сайтов конкурентов, влияющие на занимаемые ими позиции в выдаче поисковой машины;
- − использовать инструменты для проведения технического аудита;
- − определять факторы, влияющие на позиции веб-сайтов в поисковой выдаче;
- − составлять список ключевых слов и словосочетаний для анализа поисковой выдачи;
- − актуализировать информацию о поведении пользователей веб-сайтов заданной тематики в информационно-телекоммуникационной сети "интернет";
- − анализировать собранную информацию и принимать решение о порядке работы с веб-сайтом с целью оптимизации по требованиям поисковой машины;
- − составлять список ключевых слов и словосочетаний, необходимых для

оптимизации веб-сайта под требования поисковых машин;

- − анализировать релевантность составленного списка ключевых слов и словосочетаний тематике оптимизируемого веб-сайта;
- − анализировать список ключевых слов и словосочетаний на соответствие техническому заданию;
- − определять маркетинговые стратегии;
- − составлять smm-стратегии;
- − составлять контент-планы;
- − создавать стратегии продвижения;
- − сегментировать целевую аудиторию для разных задач и продуктов;
- − разрабатывать уникальные торговые предложения;
- − разрабатывать рекламные модули;
- − создавать стратегии продвижения;
- − сегментировать целевую аудиторию для разных задач и продуктов;
- − обосновывать выбор целевой аудитории;
- − создавать тексты и рекламные слоганы;
- − создавать тексты для социальных сетей, для сайтов, лендингов, презентаций;
- − различать виды текстов;
- − рассчитывать бюджет на создание лендинга;
- − писать техническое задание на создание лендинга для сторонних организаций;
- − определять СТА для лендингов;
- − работать с бесплатными сервисами создания лендингов;
- − создавать уникальное торговое предложение для определенных задач, работать с сервисами рассылок;
- − составлять информационно-аналитические справки;
- − оформлять отчетные документы.

## **1.3. Количество часов на освоение программы профессионального модуля**

Объем образовательной программы **\_333\_ часов**, включает:

- **самостоятельную работу \_0\_ часов**;
- **учебные занятия \_197\_ часов**, в том числе практические, лабораторные работы **\_129\_ часов**, курсовые работы (проекты) \_\_0\_\_ часов**;**
- **консультацию \_6\_ часов;**
- **промежуточную аттестацию\_22\_ часов;**
- **учебной практики \_36\_ часов**
- **производственной практики \_72\_ часа.**

## **2. РЕЗУЛЬТАТЫ ОСВОЕНИЯ ПРОФЕССИОНАЛЬНОГО МОДУЛЯ**

Результатом освоения программы профессионального модуля является овладение обучающимися видом профессиональной деятельности «Организация и осуществление интернет-маркетинга», в том числе профессиональными (ПК) и общими (ОК) компетенциями:

### **Базовая часть**

1

| $\boldsymbol{K}\boldsymbol{o}\boldsymbol{o}$ | Наименование результата обучения <sup>1</sup>                                                                                                    |
|----------------------------------------------|----------------------------------------------------------------------------------------------------|
| ПК 3.1                                       | Определять готовность веб-сайта к продвижению                                                                                                    |
| ПК 3.2                                       | Анализировать интернет-пространство, а также поведение<br>пользователей при поиске необходимой информации в<br>информационно- телекоммуникационной сети «Интернет»             |
| ПК 3.3                                       | Разрабатывать стратегии проведения контекстно-медийной<br>И<br>медийной кампаний и их реализации в сети                                                                        |
| ПК 3.4                                       | Проводить рекламные кампании в социальных медиа для<br>привлечения пользователей в интернет-сообщество;                                                                        |
| ПК 3.5                                       | Составлять технические задания в соответствии с требованиями<br>заказчика                                                                                                    |
| ПК 3.6                                       | Проводить аналитические работы по реализации стратегий<br>продвижения в информационно-телекоммуникационной сети<br>«Интернет»                                                  |
| <b>OK 01</b>                                 | Выбирать способы решения задач профессиональной<br>деятельности применительно к различным контекстам                                                                           |
| <b>OK 02</b>                                 | Использовать<br>современные средства<br>поиска,<br>анализа<br>И<br>интерпретации информации, и информационные технологии для<br>выполнения задач профессиональной деятельности |

<sup>1</sup> Наименование результатов обучения производится в соответствии с текстом ФГОС СПО

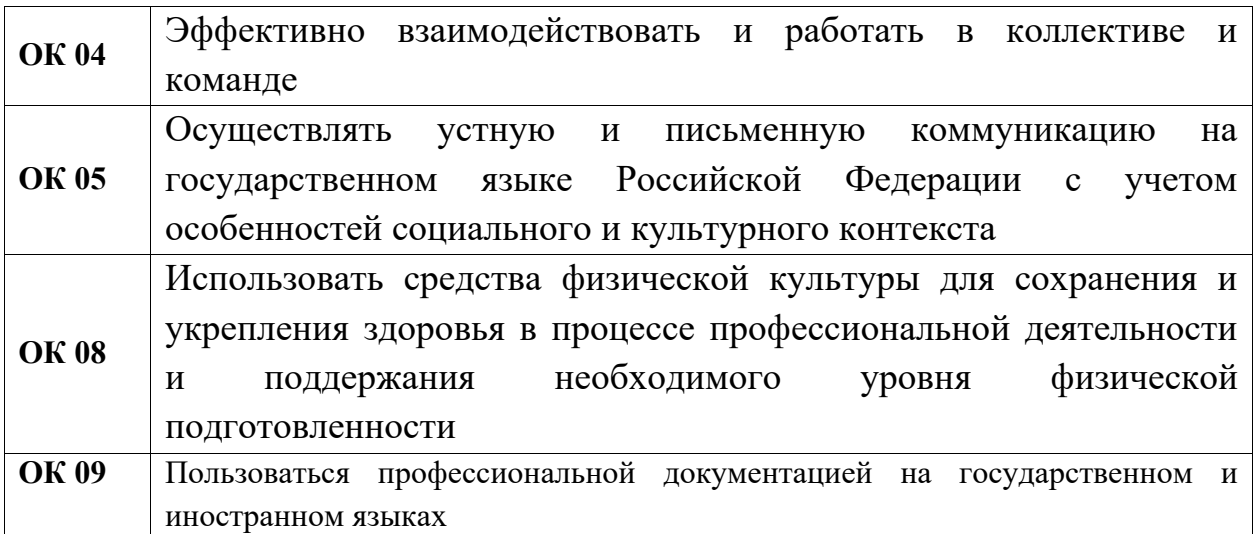

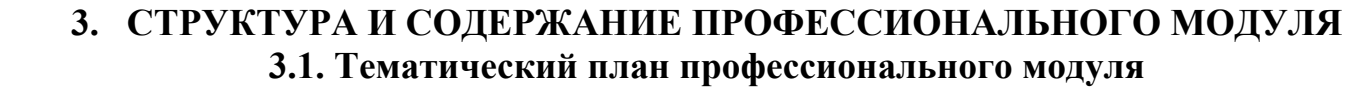

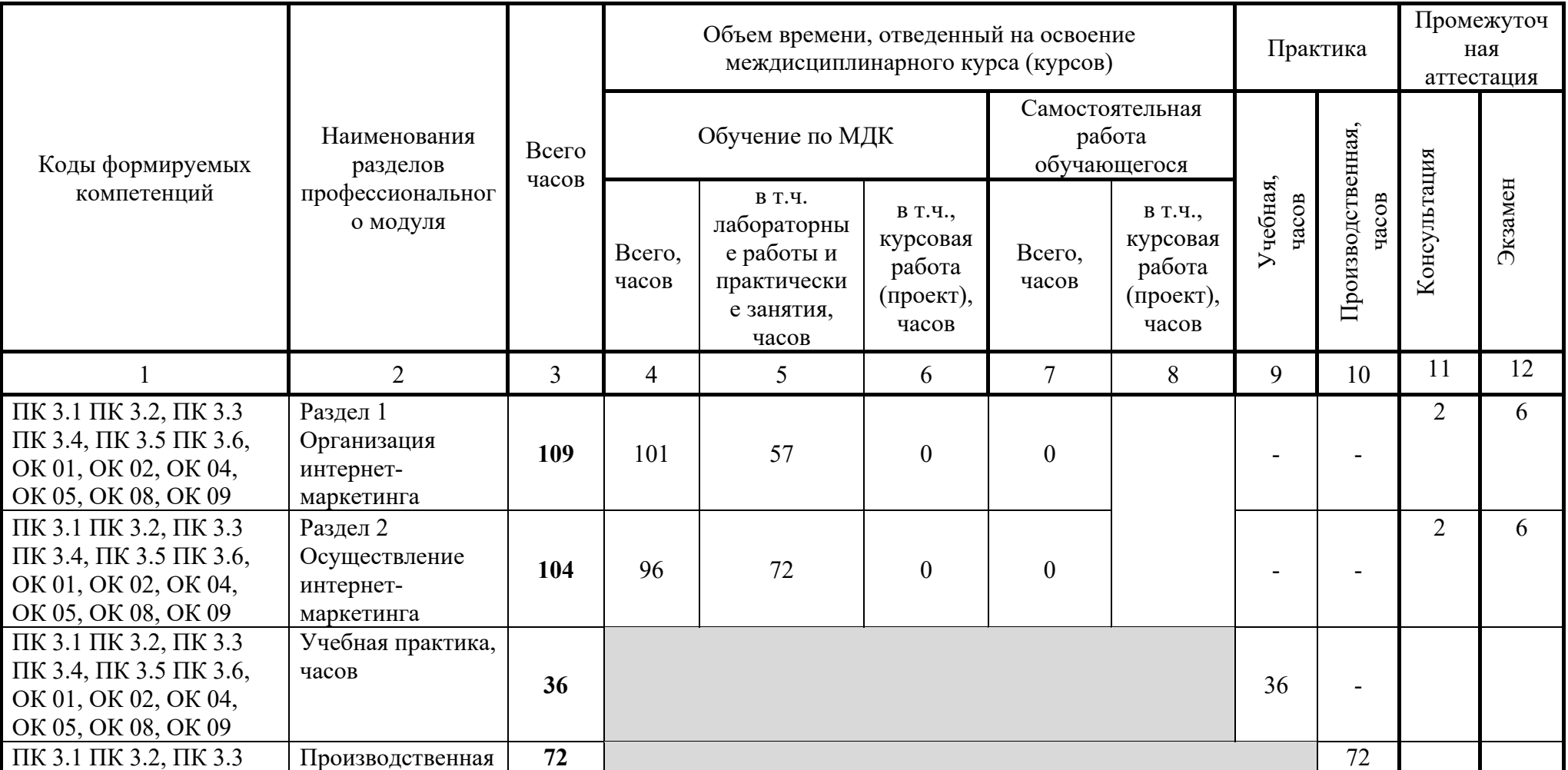

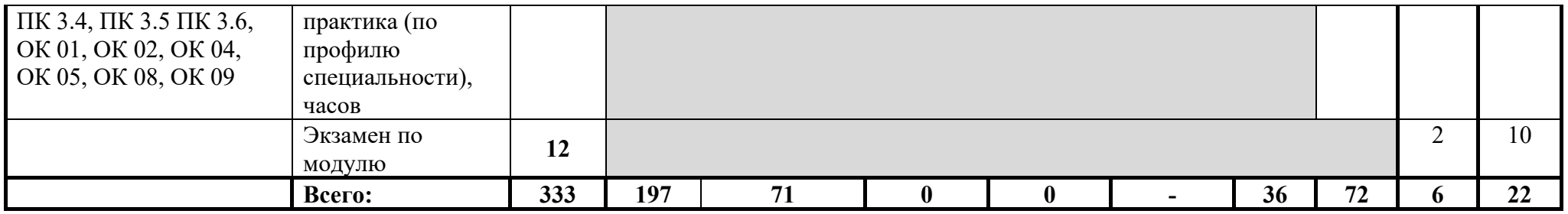

### **3.2. Тематический план и содержание обучения по профессиональному модулю ПМ.05 Организация и осуществление интернет-маркетинга**

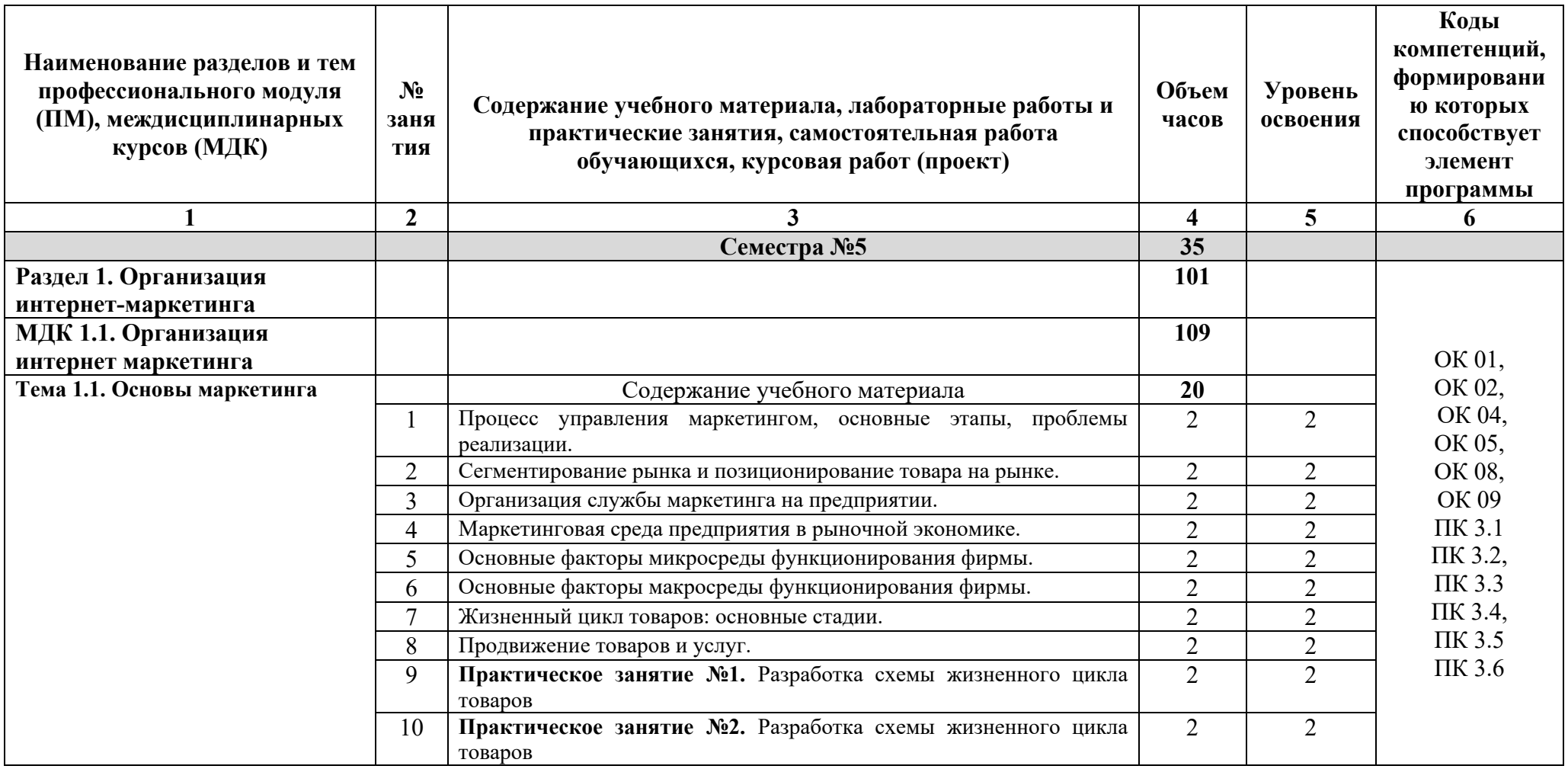

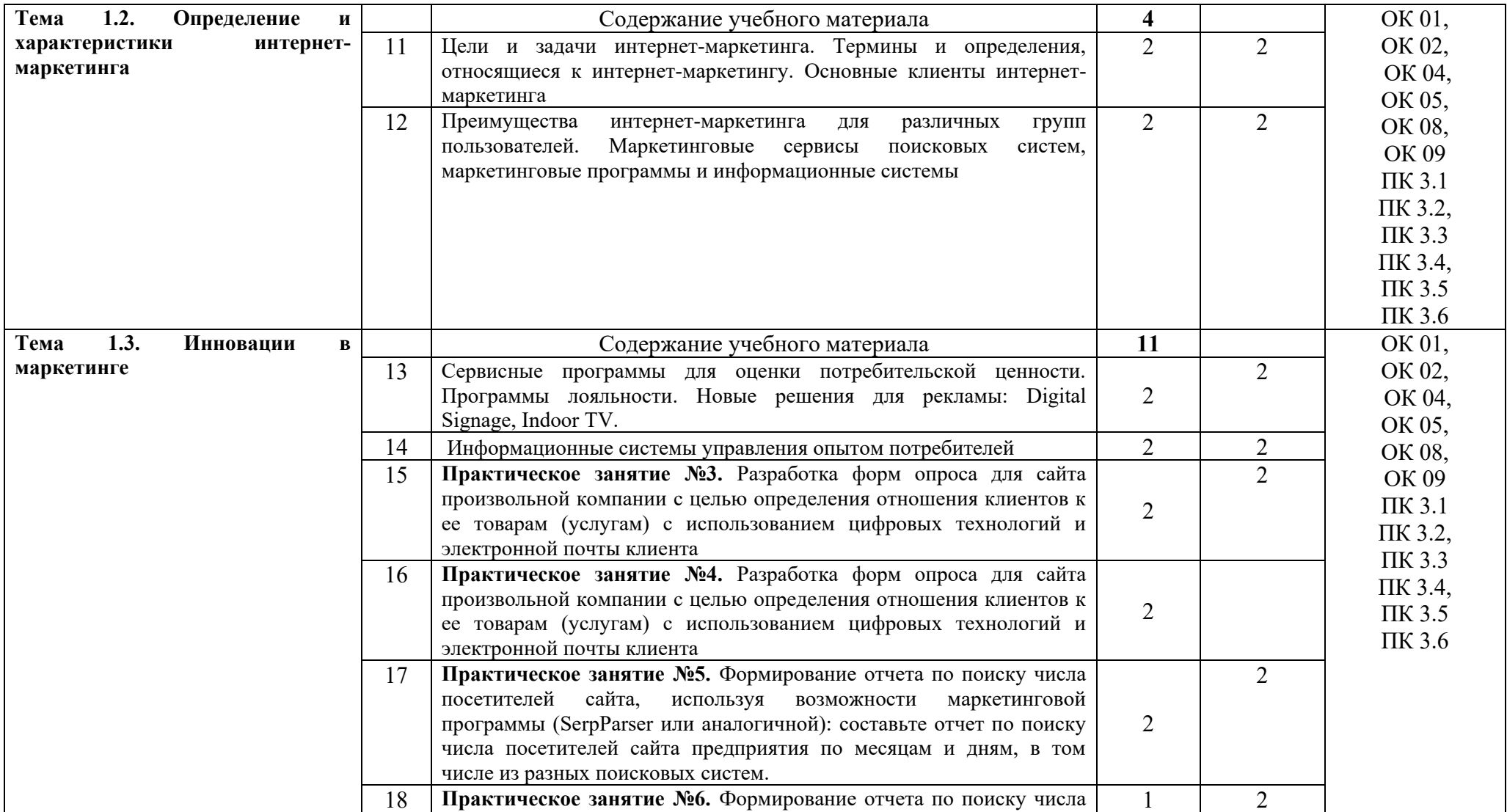

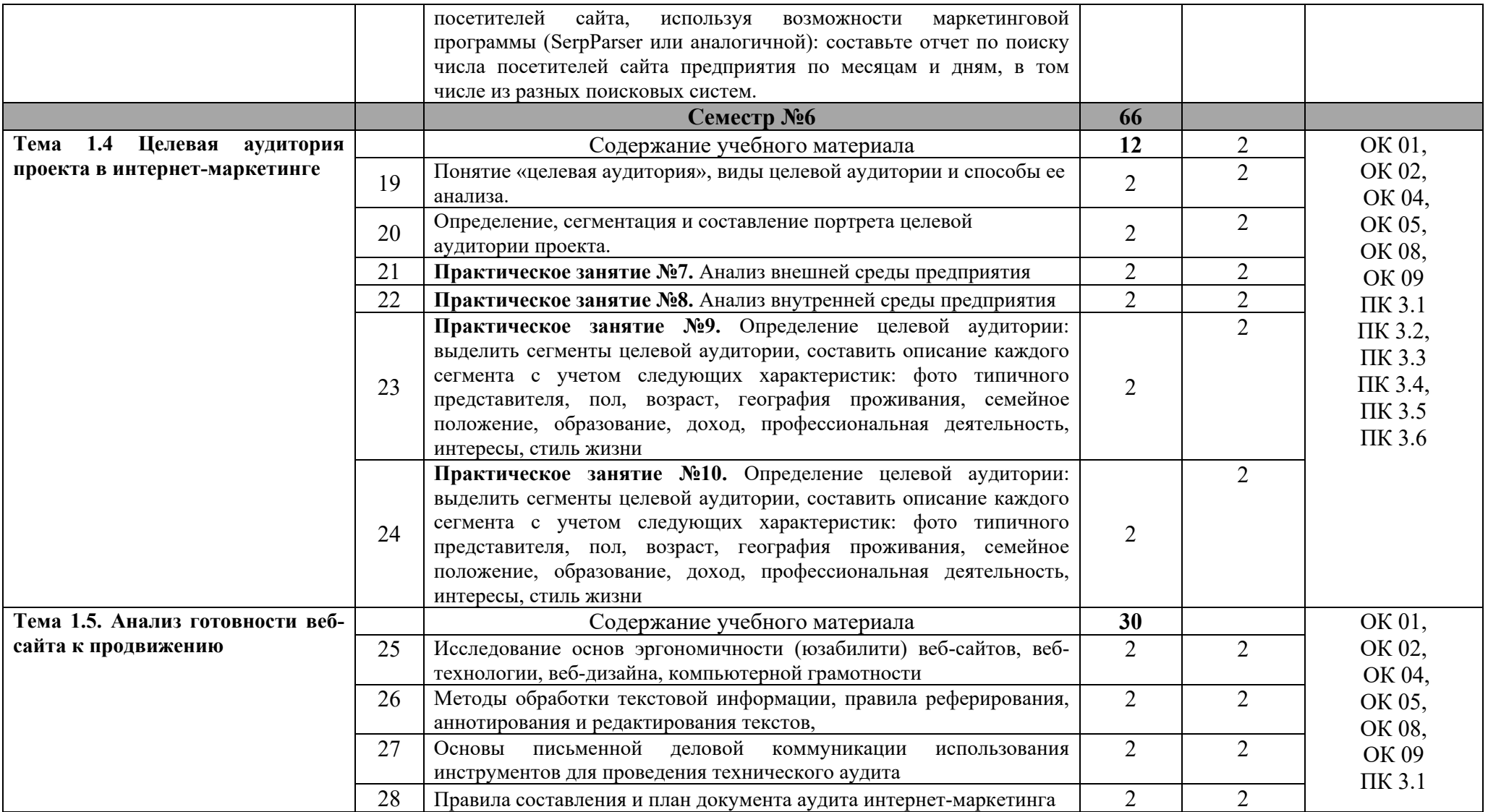

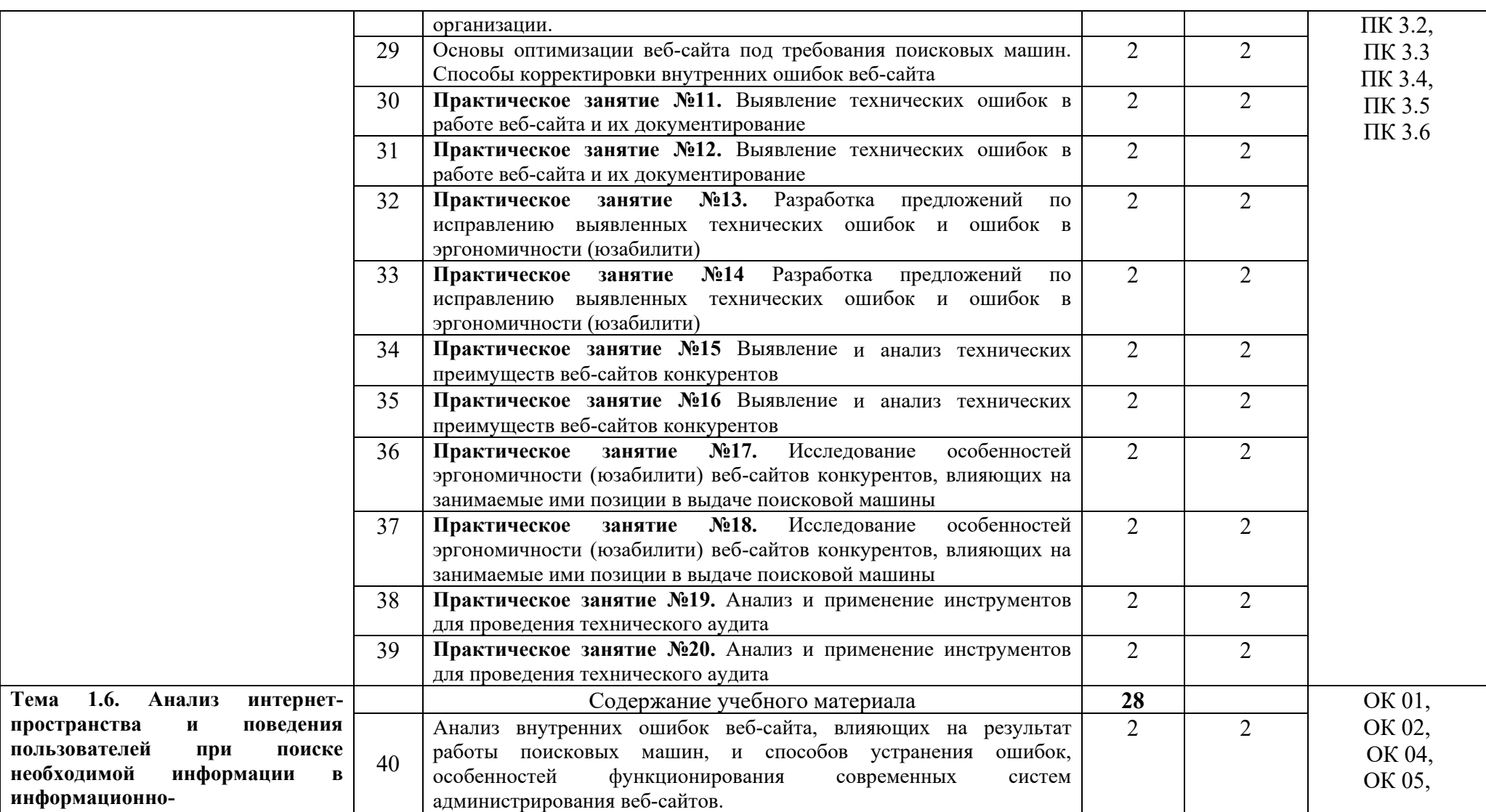

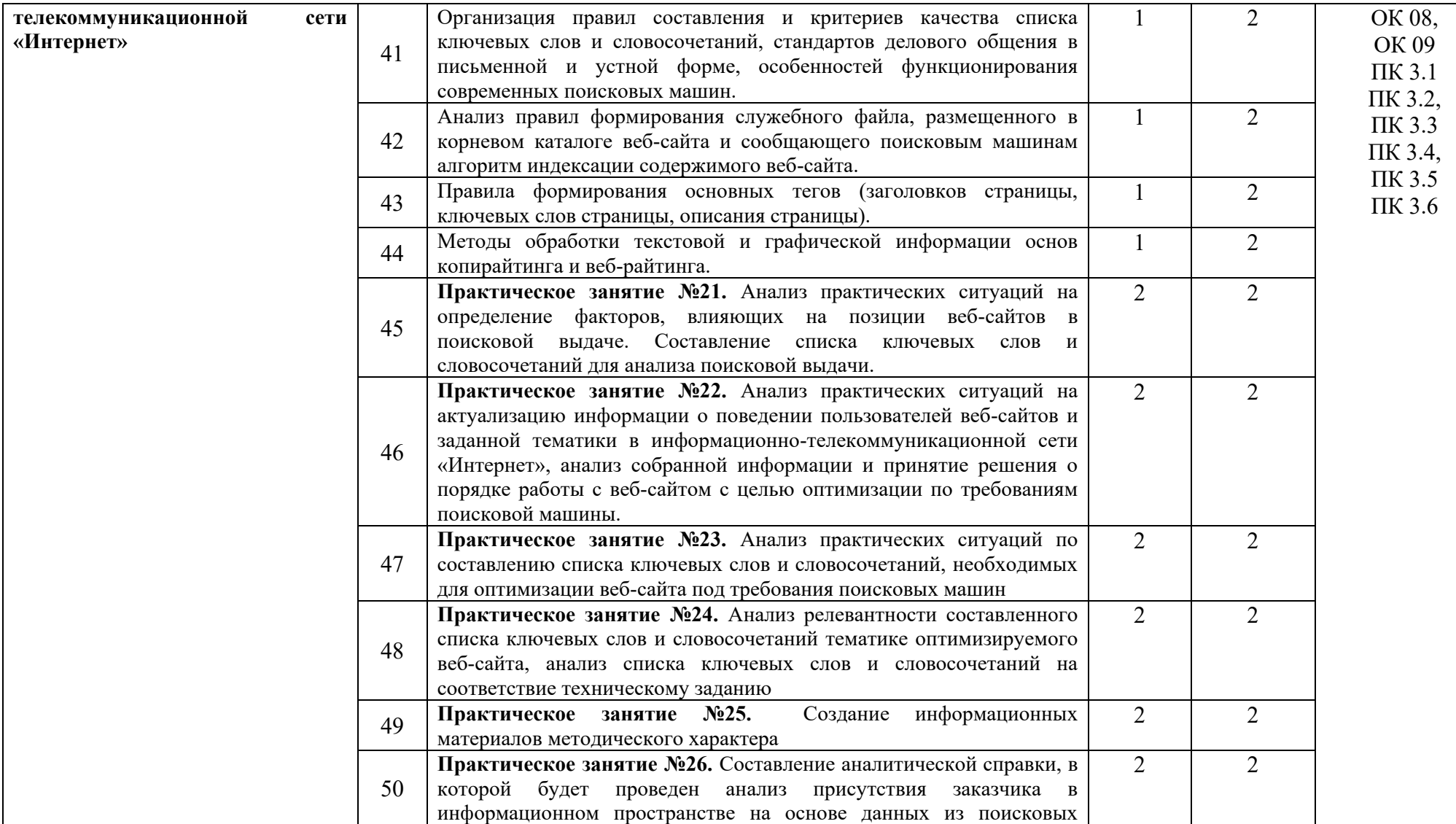

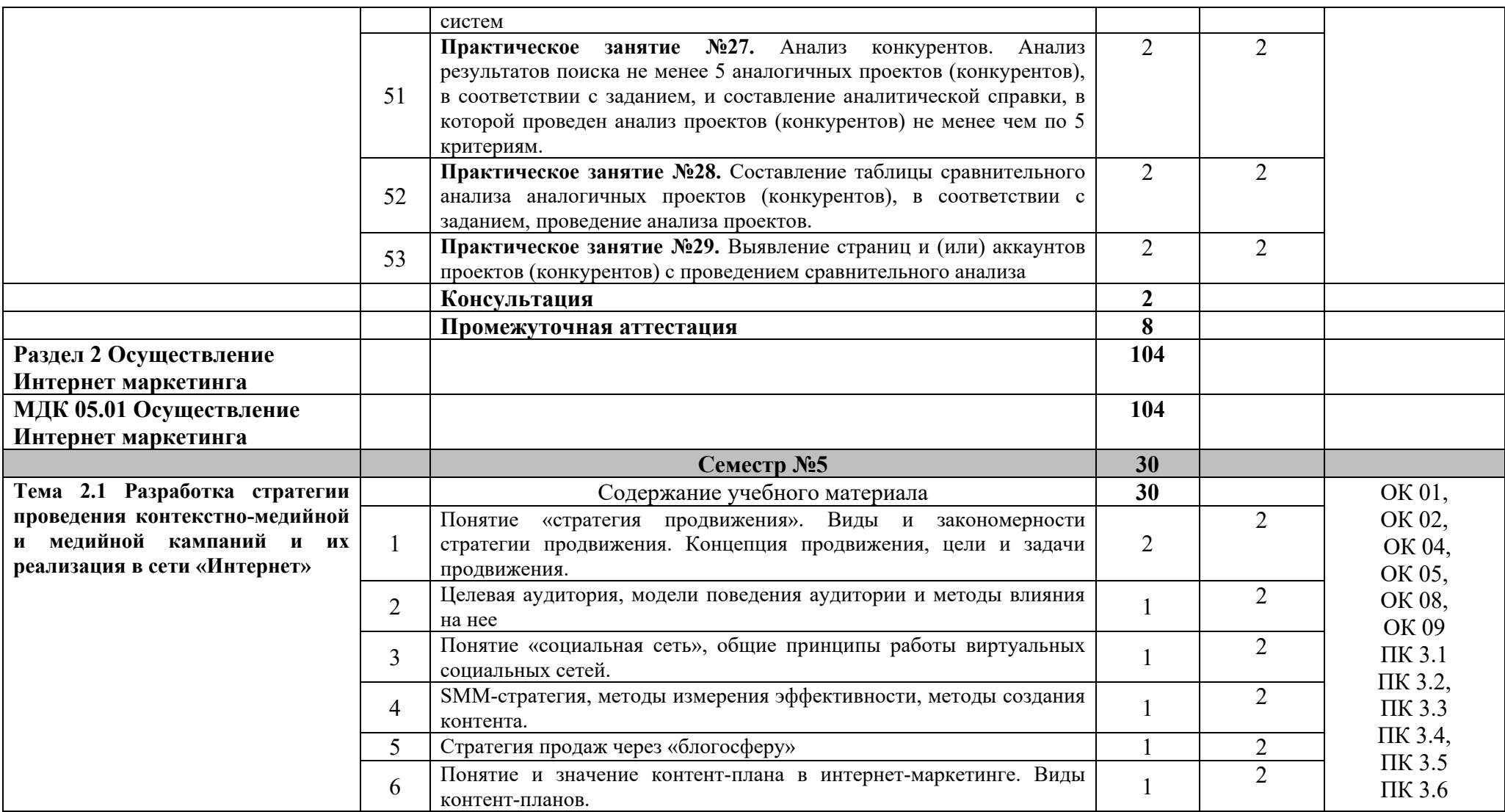

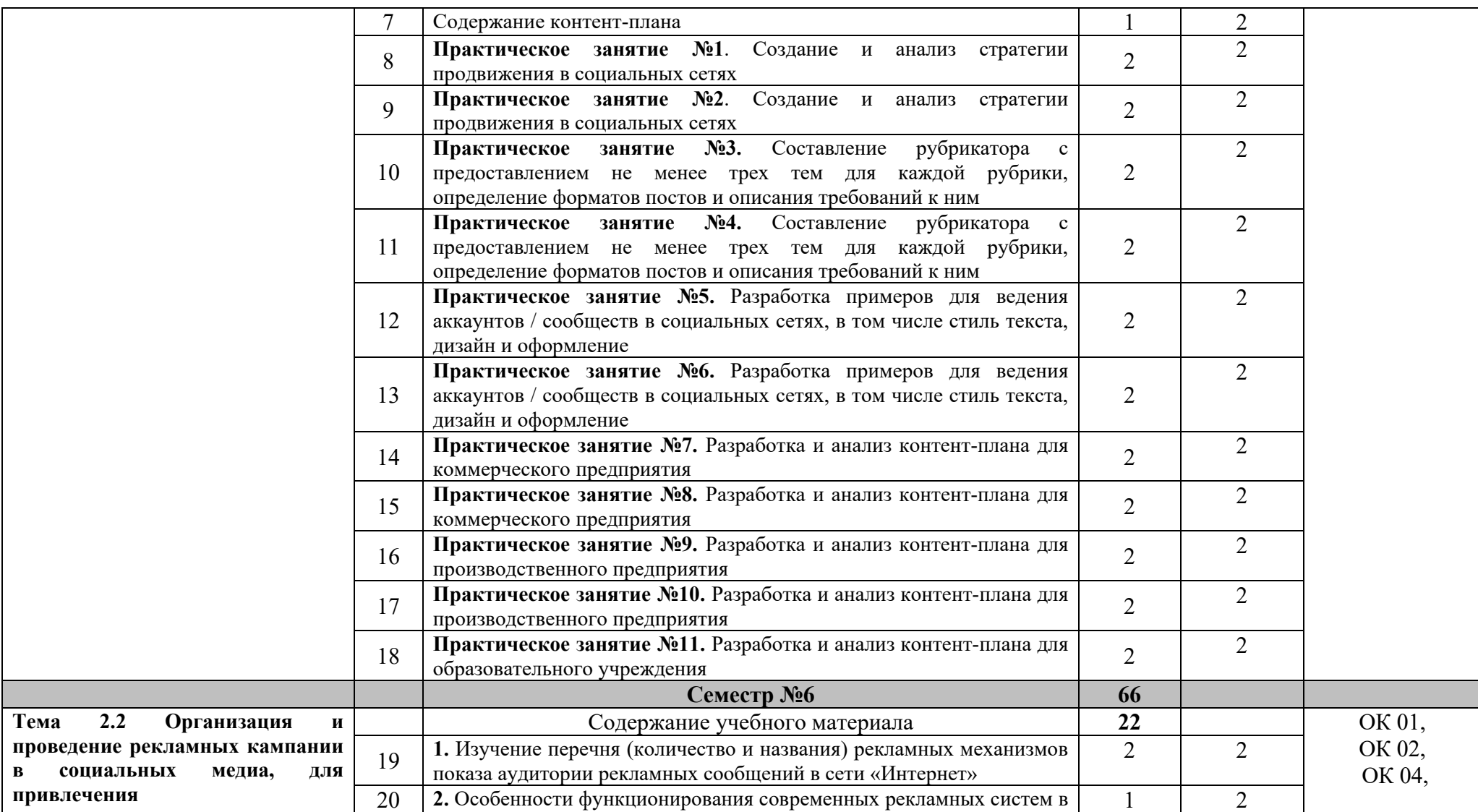

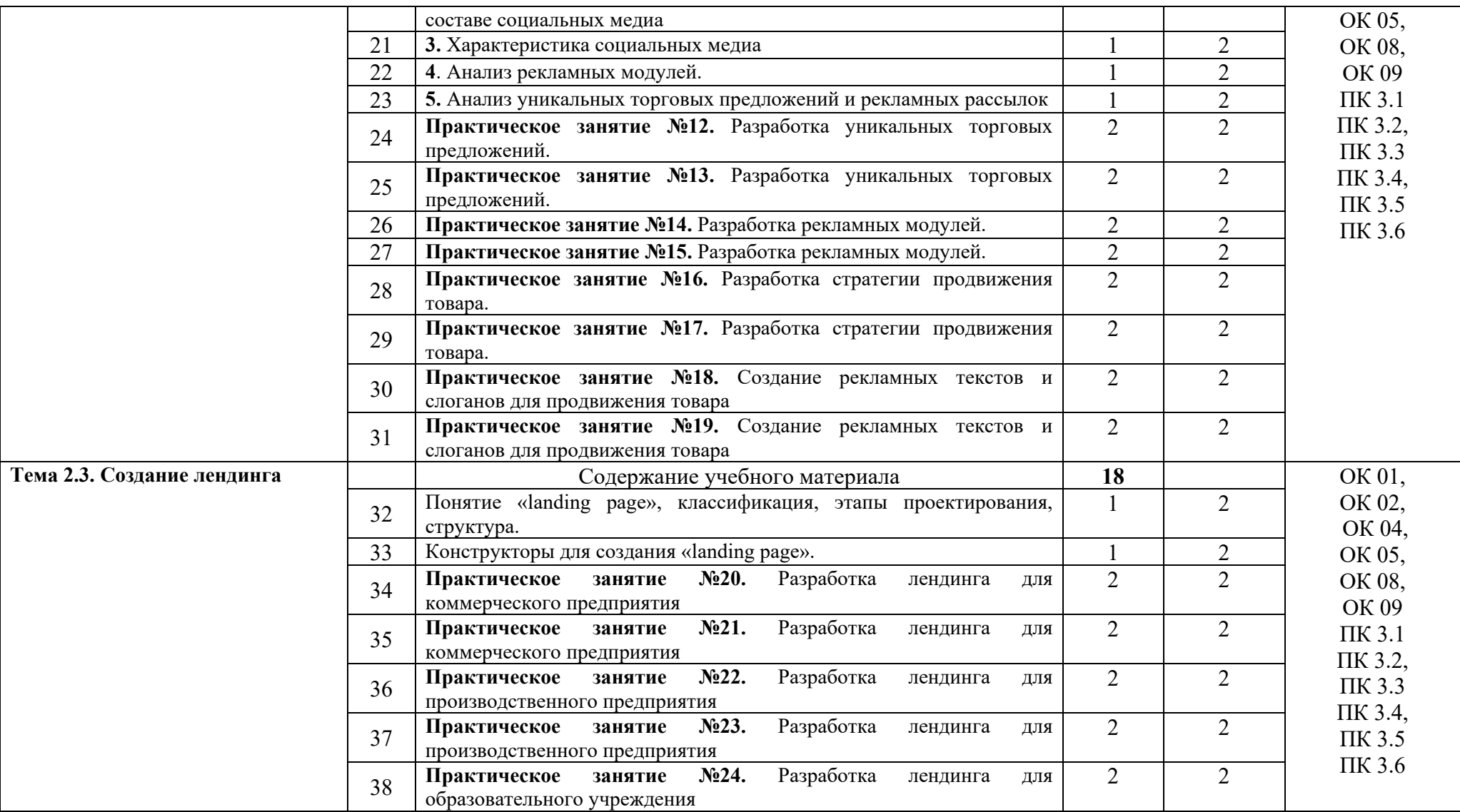

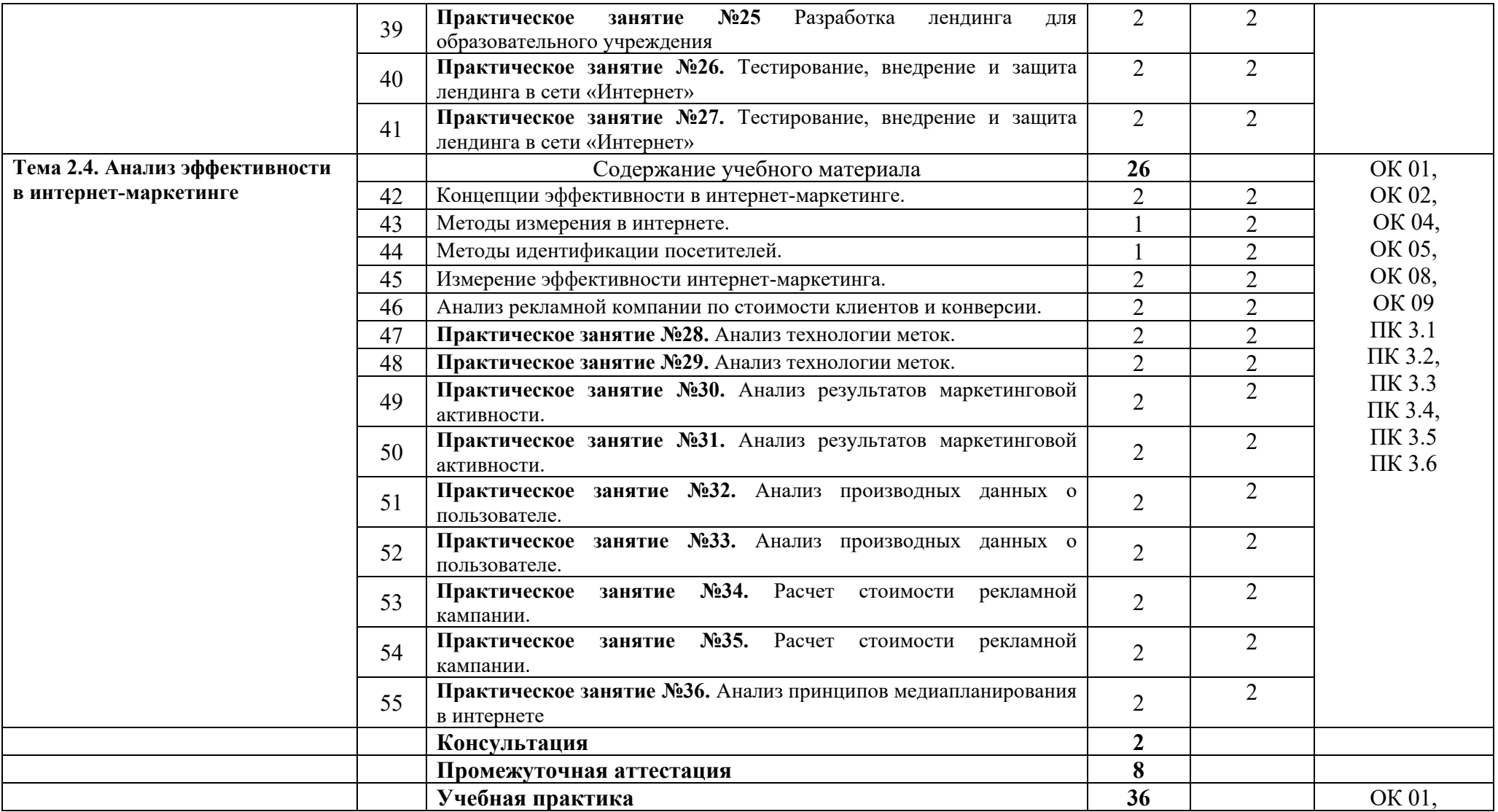

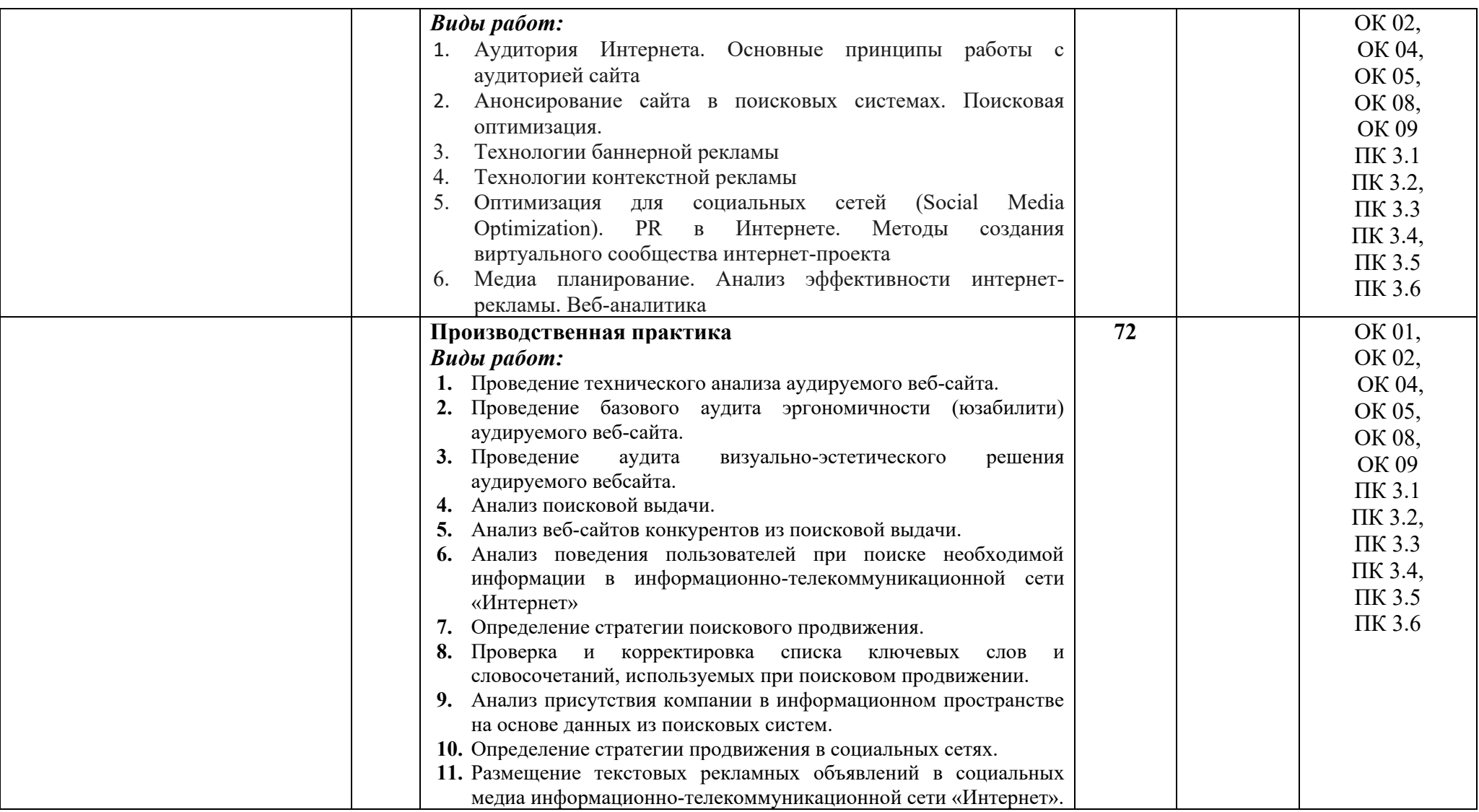

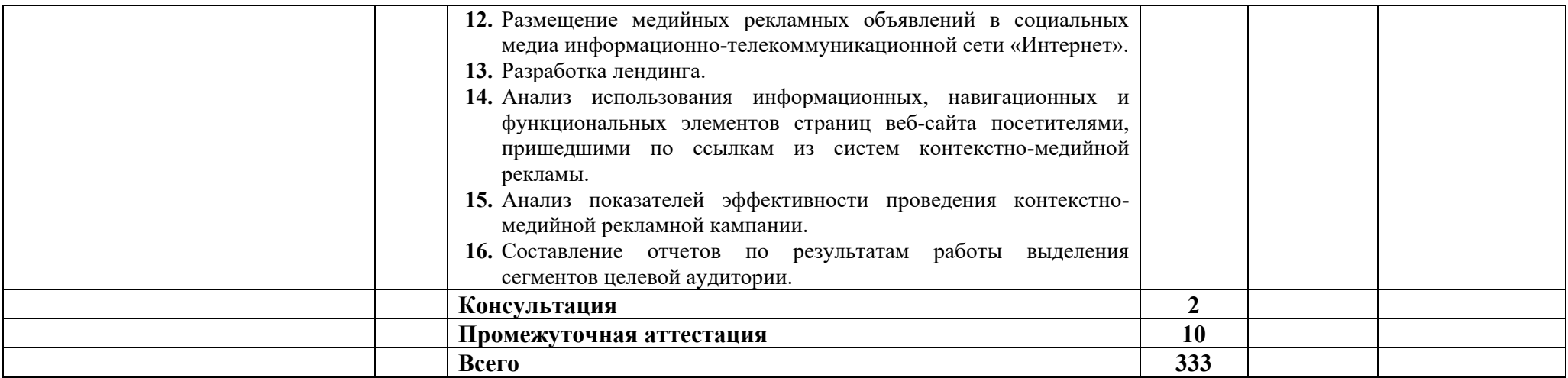

## **4. УСЛОВИЯ РЕАЛИЗАЦИИ ПРОГРАММЫ ПРОФЕССИОНАЛЬНОГО МОДУЛЯ**

## **4.1. Требования к минимальному материально-техническому обеспечению**

Реализация программы профессионального модуля требует наличие:

- Лаборатории «Предпринимательства и интернет-маркетинга»  *название*

Оборудование учебного кабинета:

- посадочные места по количеству обучающихся;
- рабочее место преподавателя;
- учебно-методический комплекс по дисциплине;
- и т.д.

Технические средства обучения:

- персональный компьютер с лицензионным программным обеспечением;

- проектор с экраном;
- и т.д.

### **5. ИНФОРМАЦИОННОЕ ОБЕСПЕЧЕНИЕ**

5.1. Основные электронные издания:

О-1. Акулич, М. В. Интернет-маркетинг : учебник / М. В. Акулич. — Москва : Дашков и К, 2021. — 352 с. — ISBN 978-5-394-04250-8. — Текст : электронный // Лань : электронно-библиотечная система. — URL: https://e.lanbook.com/book/229319 (дата обращения: 12.01.2024). — Режим доступа: для авториз. пользователей.

5.2. Дополнительные источники:

Д-1. Кульпин, С. В. Структура и содержание интернет-маркетинга : учебное пособие / С. В. Кульпин ; под редакцией Е.В. Попова. — 2-е изд. — Москва : ФЛИНТА, 2022. — 100 с. — ISBN 978-5-9765-5004-9. — Текст : электронный // Лань : электронно-библиотечная система. — URL: https://e.lanbook.com/book/231671 (дата обращения: 15.01.2024). — Режим доступа: для авториз. пользователей.

Д-2. Ветцель, К. Я. Интернет-маркетинг : учебное пособие / К. Я. Ветцель. — Красноярск : СФУ, 2018. — 176 с. — ISBN 978-5-7638-4010-0. — Текст : электронный // Лань : электронно-библиотечная система. — URL: https://e.lanbook.com/book/157667 (дата обращения: 16.01.2024). — Режим доступа: для авториз. пользователей.

## **6 КОНТРОЛЬ И ОЦЕНКА РЕЗУЛЬТАТОВ ОСВОЕНИЯ ПРОФЕССИОНАЛЬНОГО МОДУЛЯ**

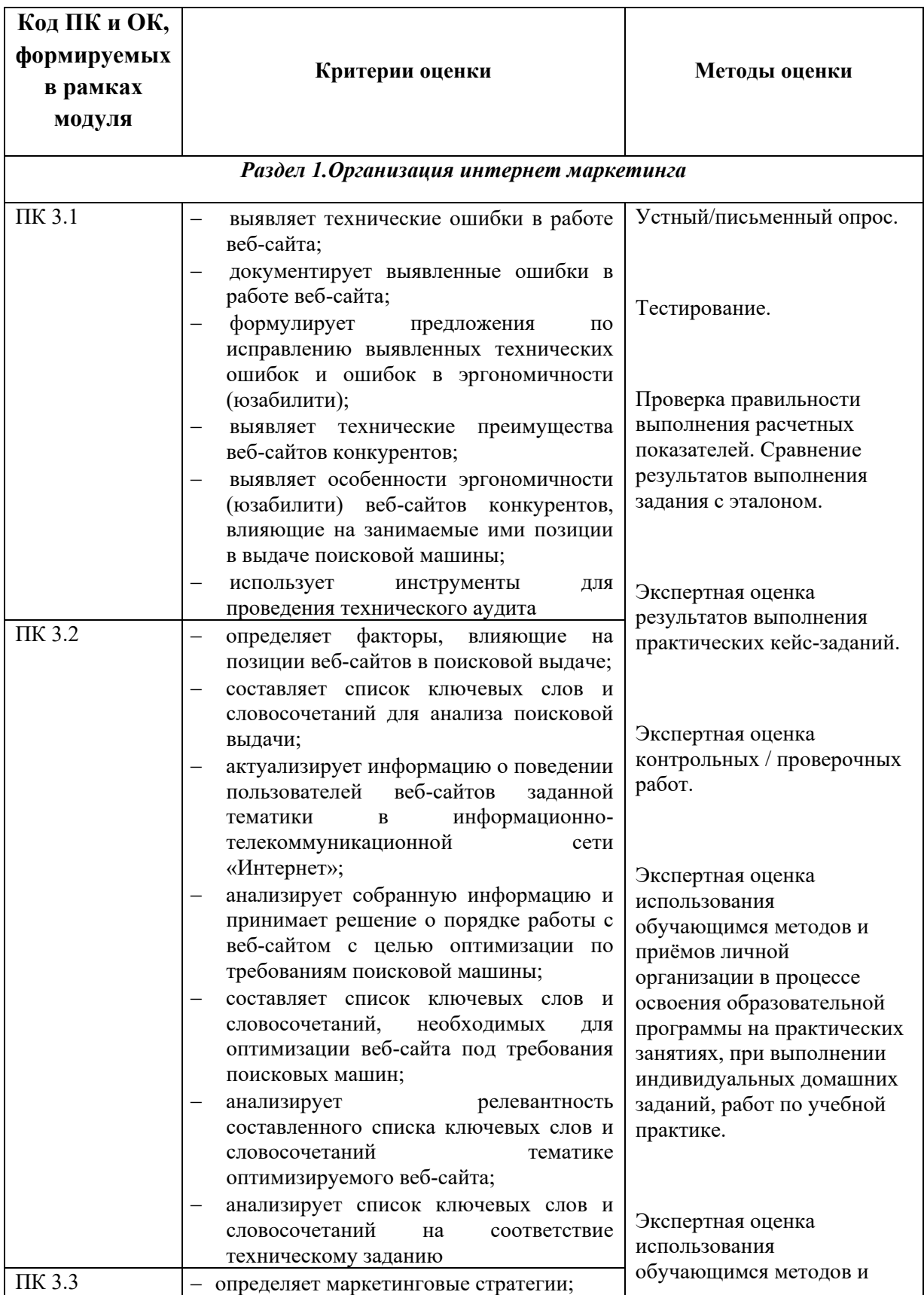

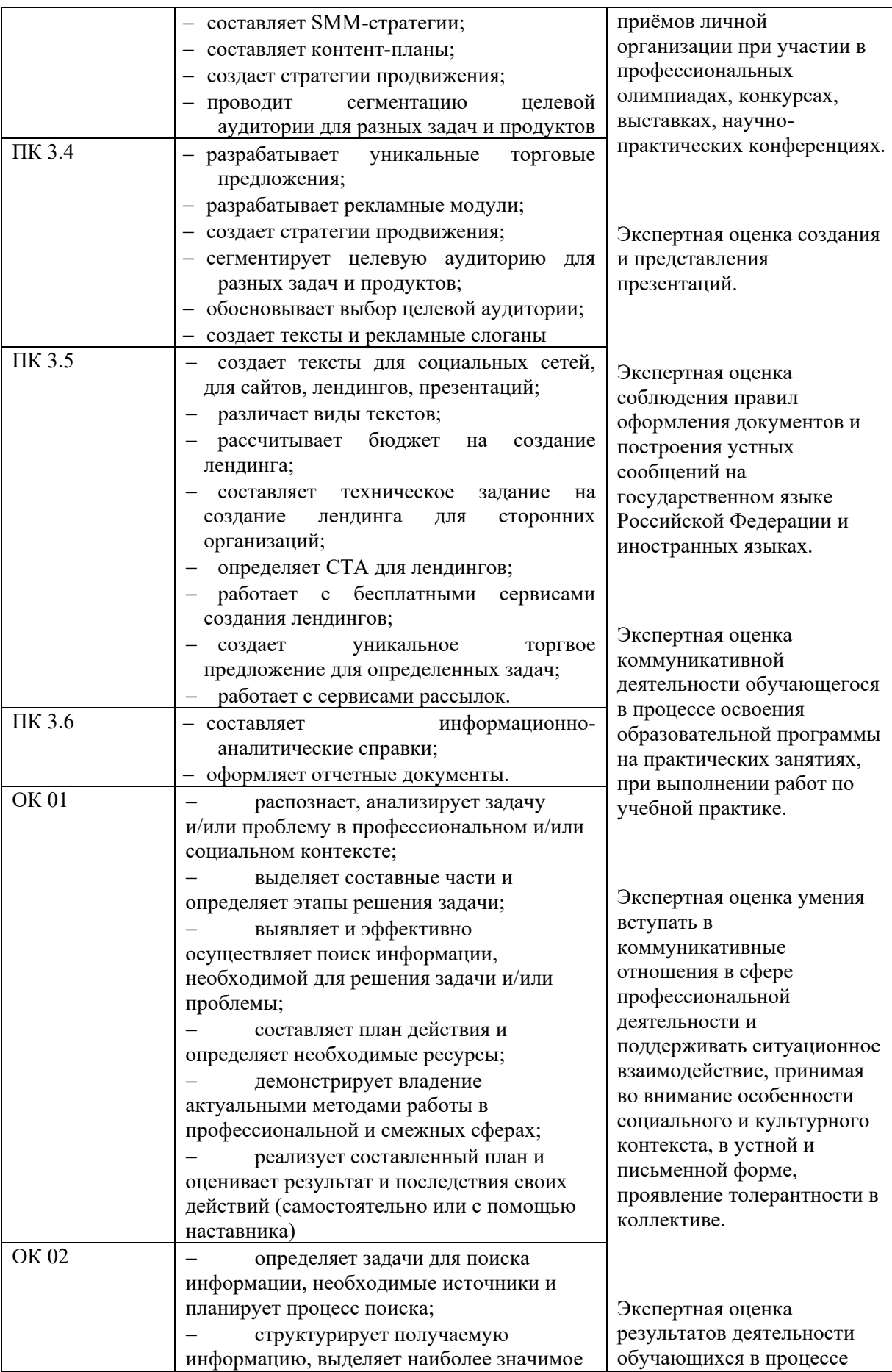

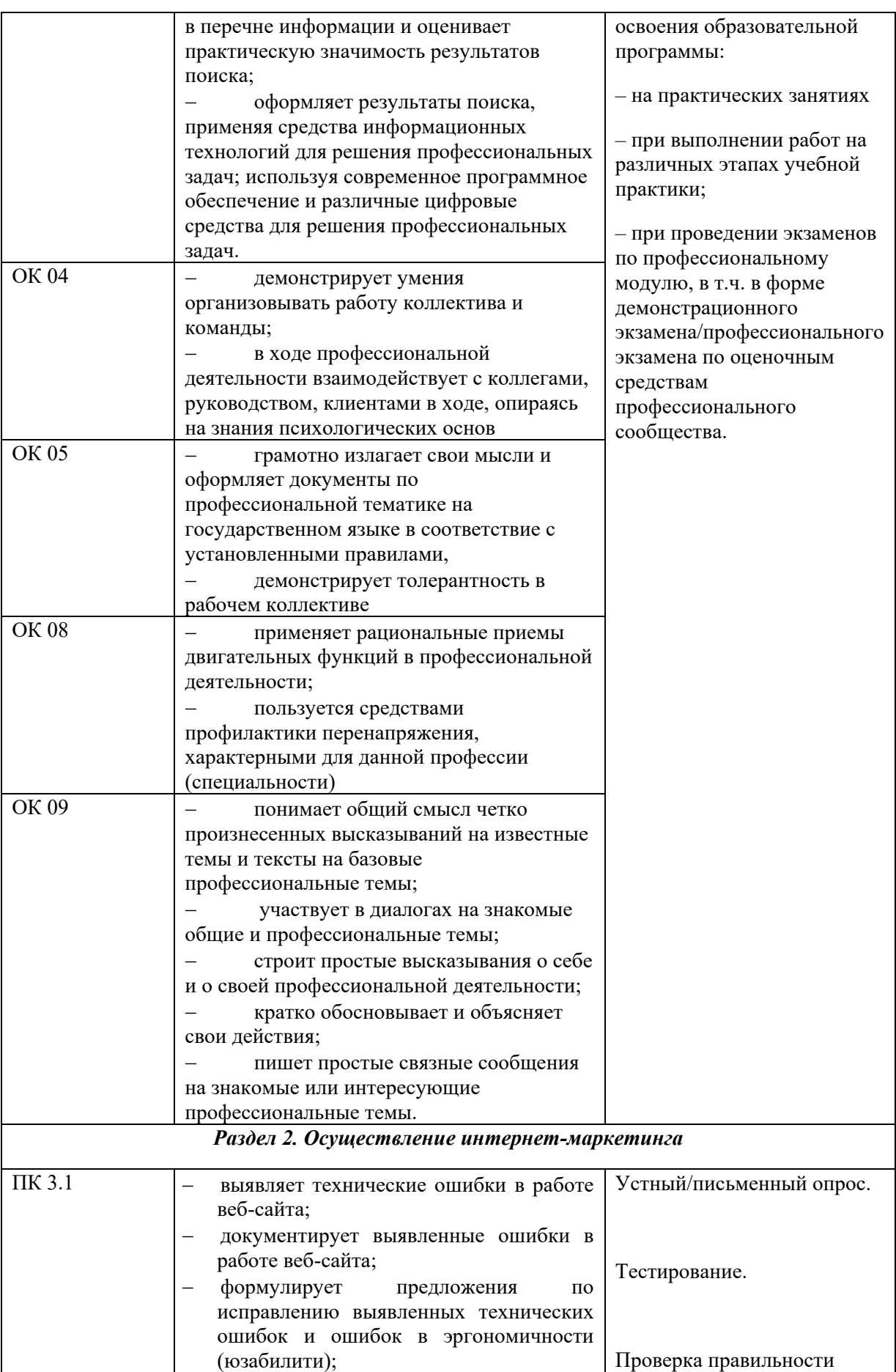

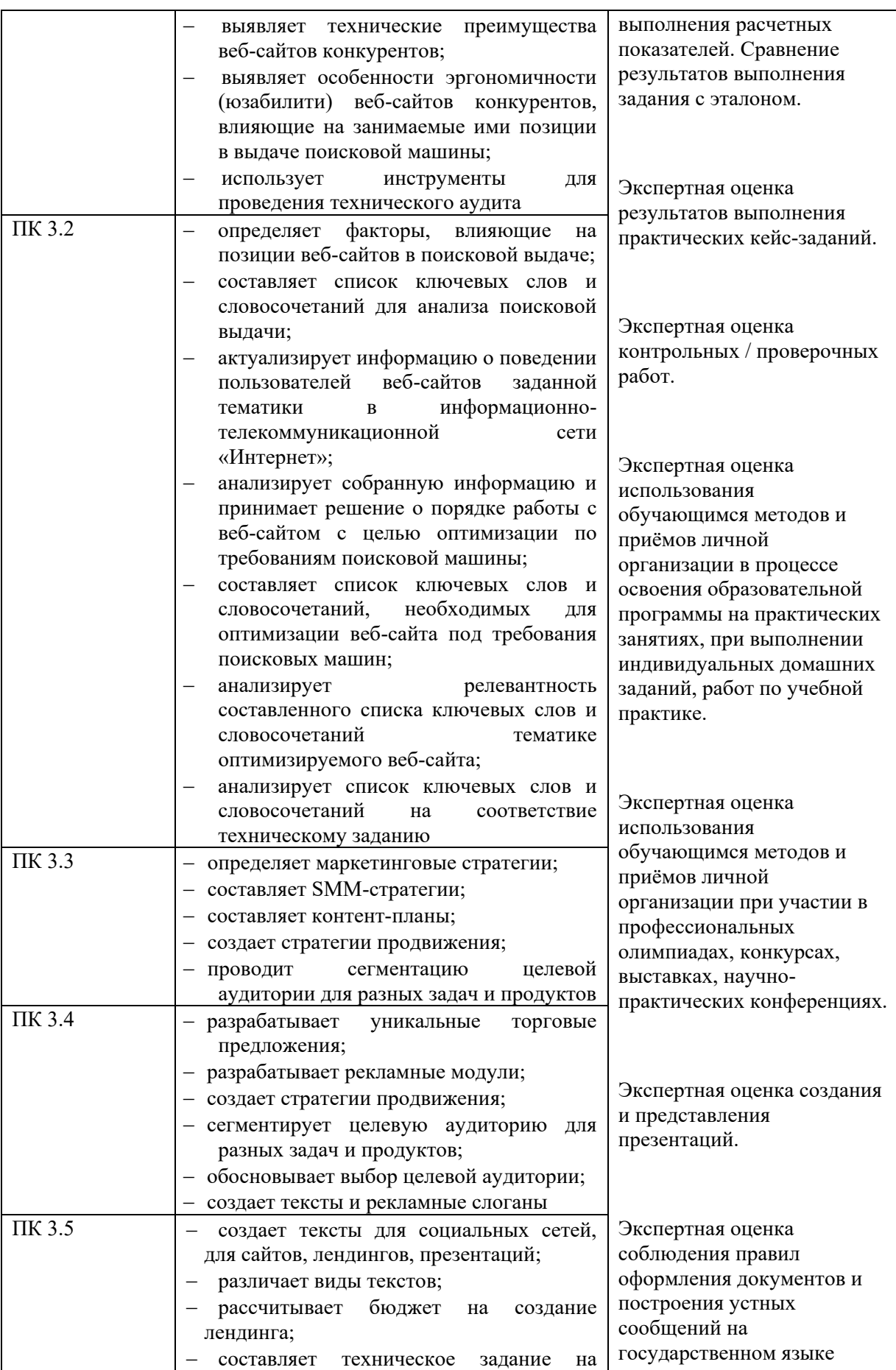

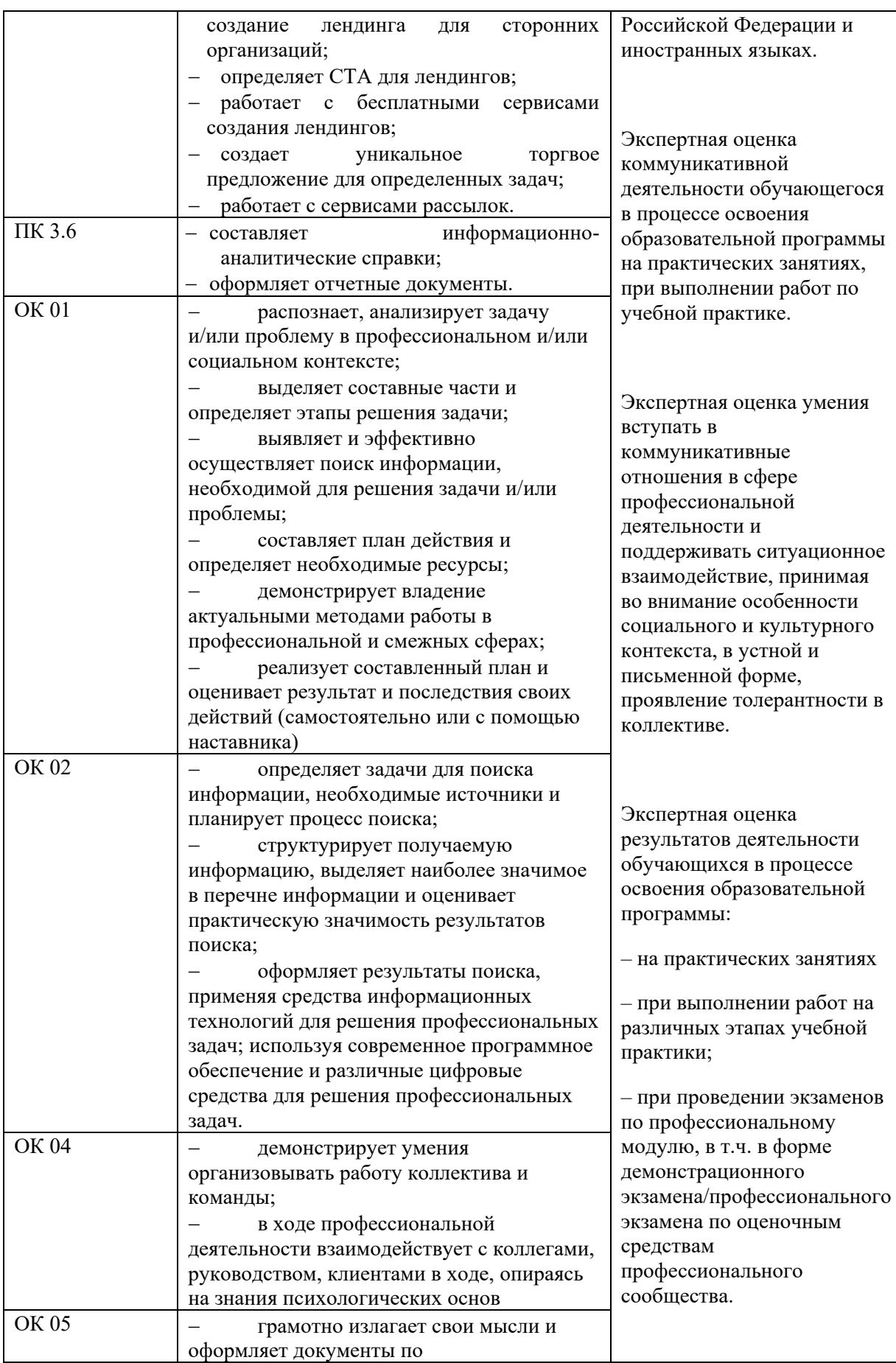

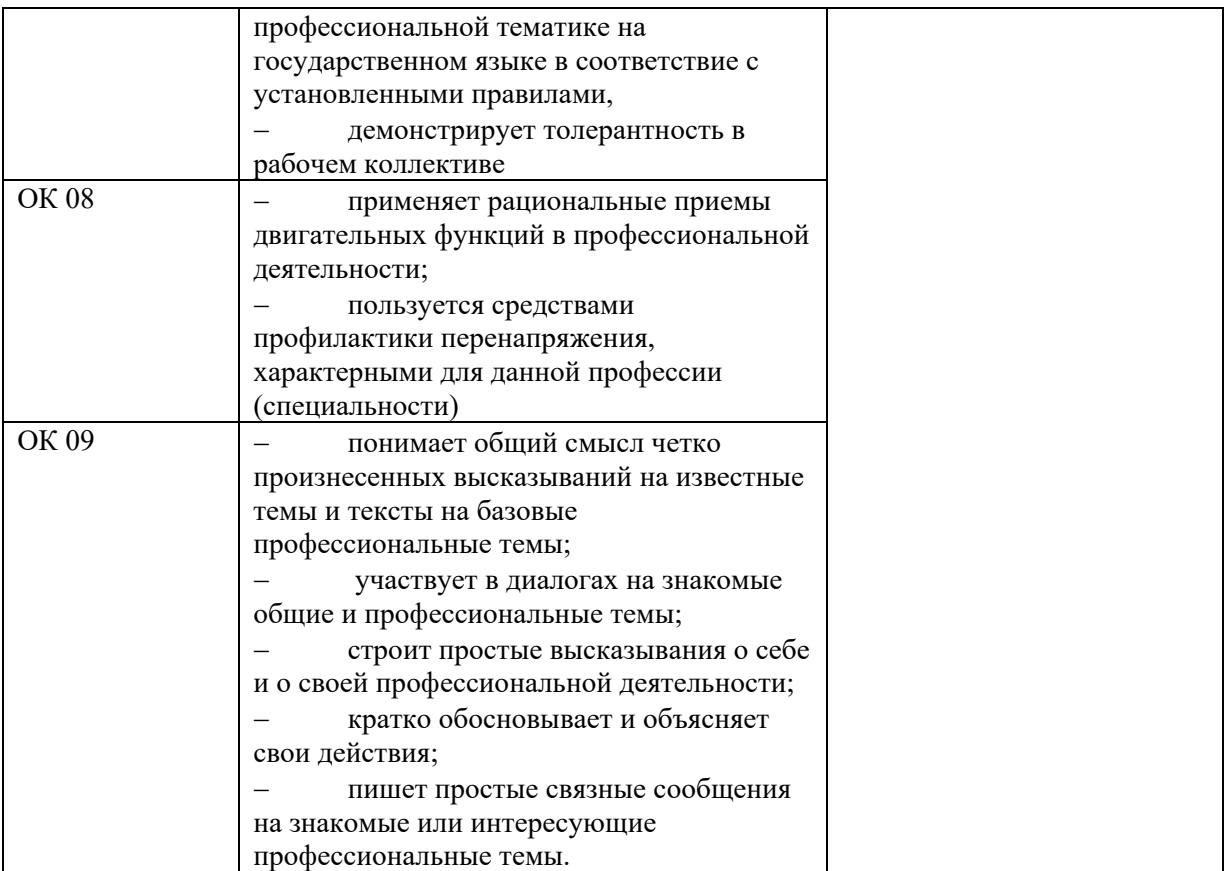

# **ЛИСТ ИЗМЕНЕНИЙ И ДОПОЛНЕНИЙ, ВНЕСЕННЫХ В РАБОЧУЮ ПРОГРАММУ ПРОФЕССИОНАЛЬНОГО МОДУЛЯ<sup>2</sup>**

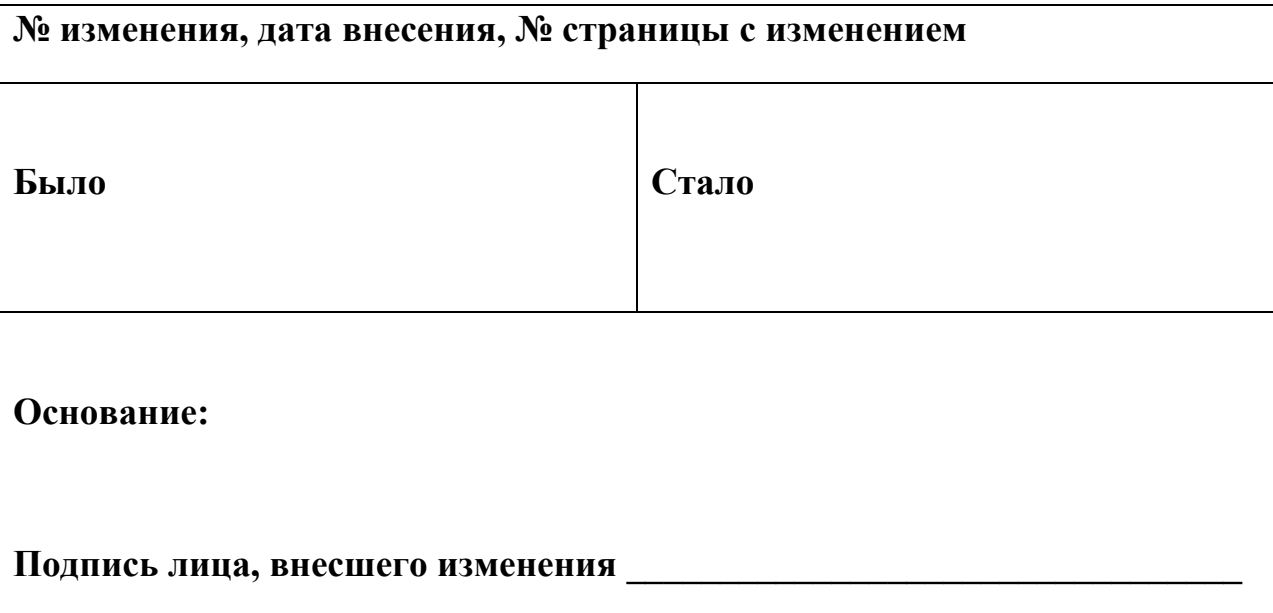

**.** 

<sup>2</sup> Данный раздел выносится на отдельную страницу